## **Erstellen eines "Not Aus" Schalters mit erweitertem Zubehör (als Beispiel)**

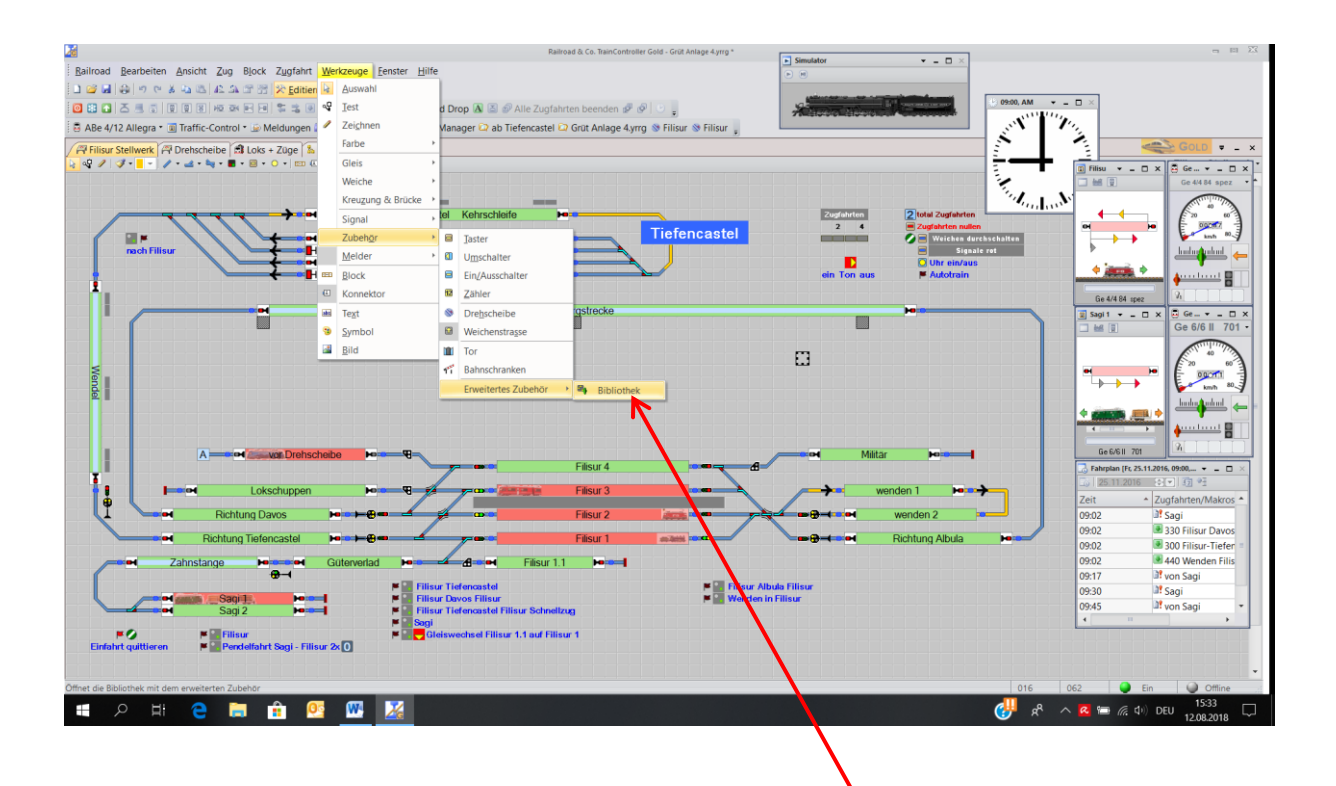

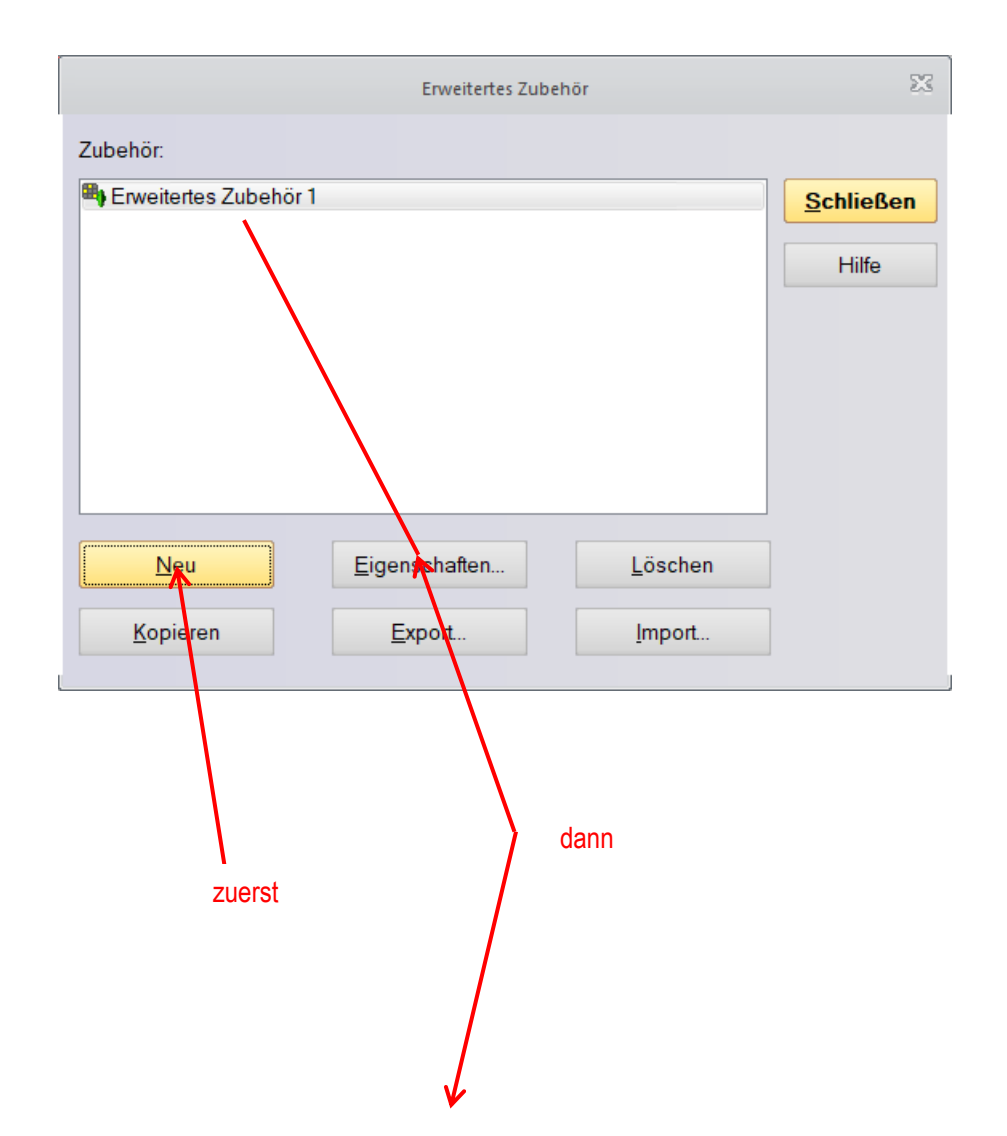

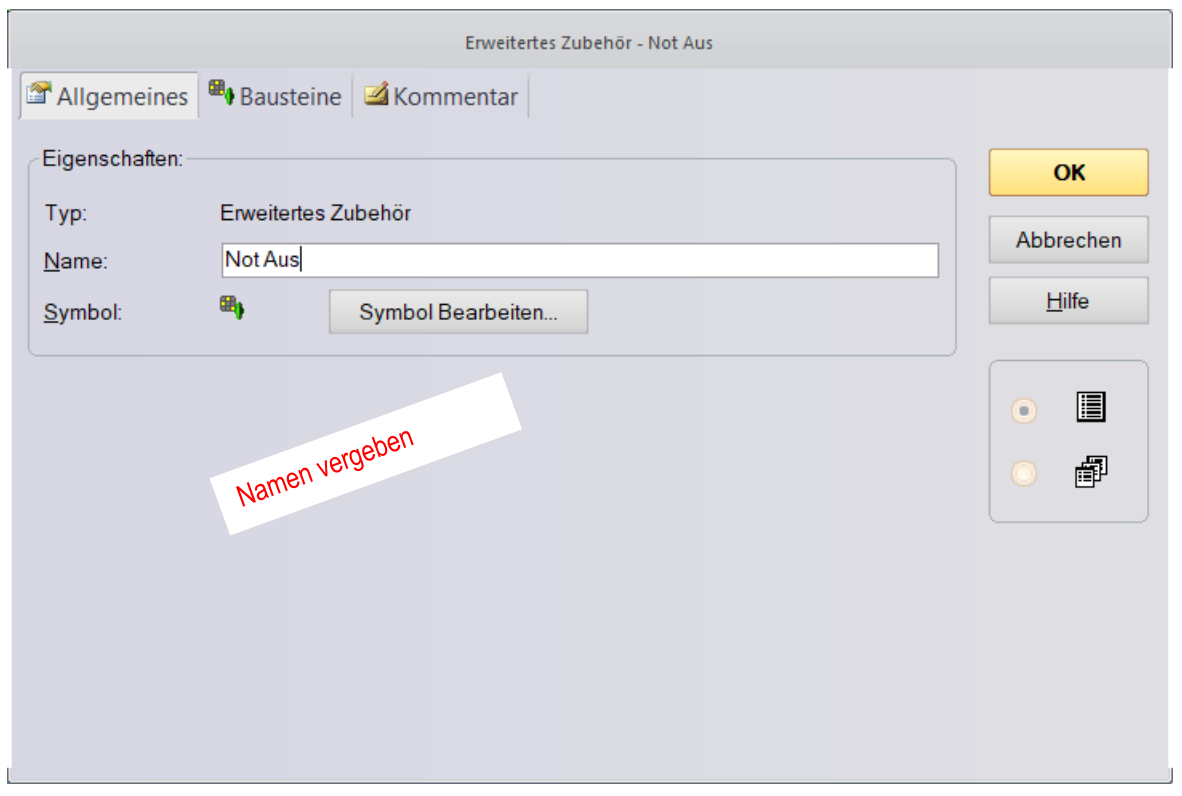

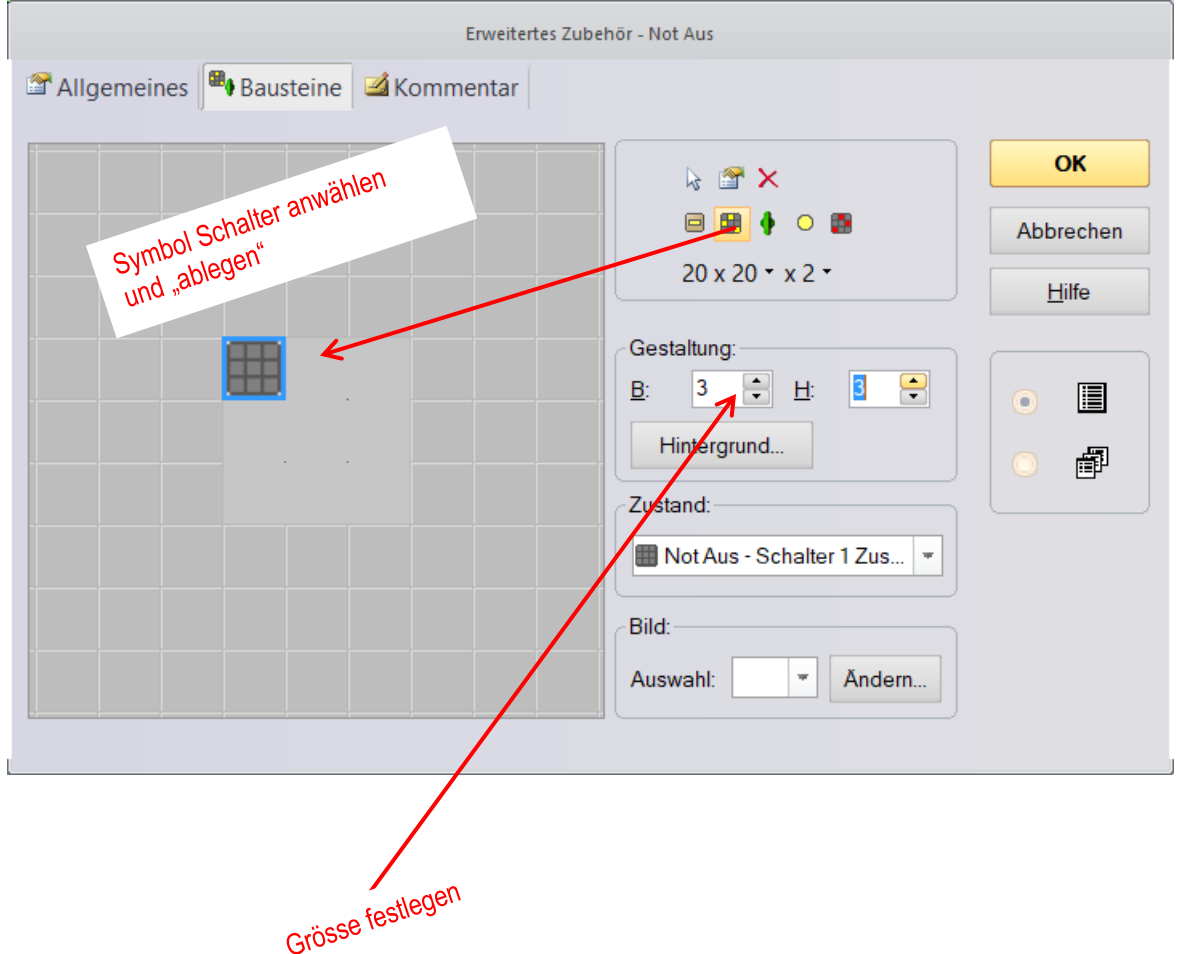

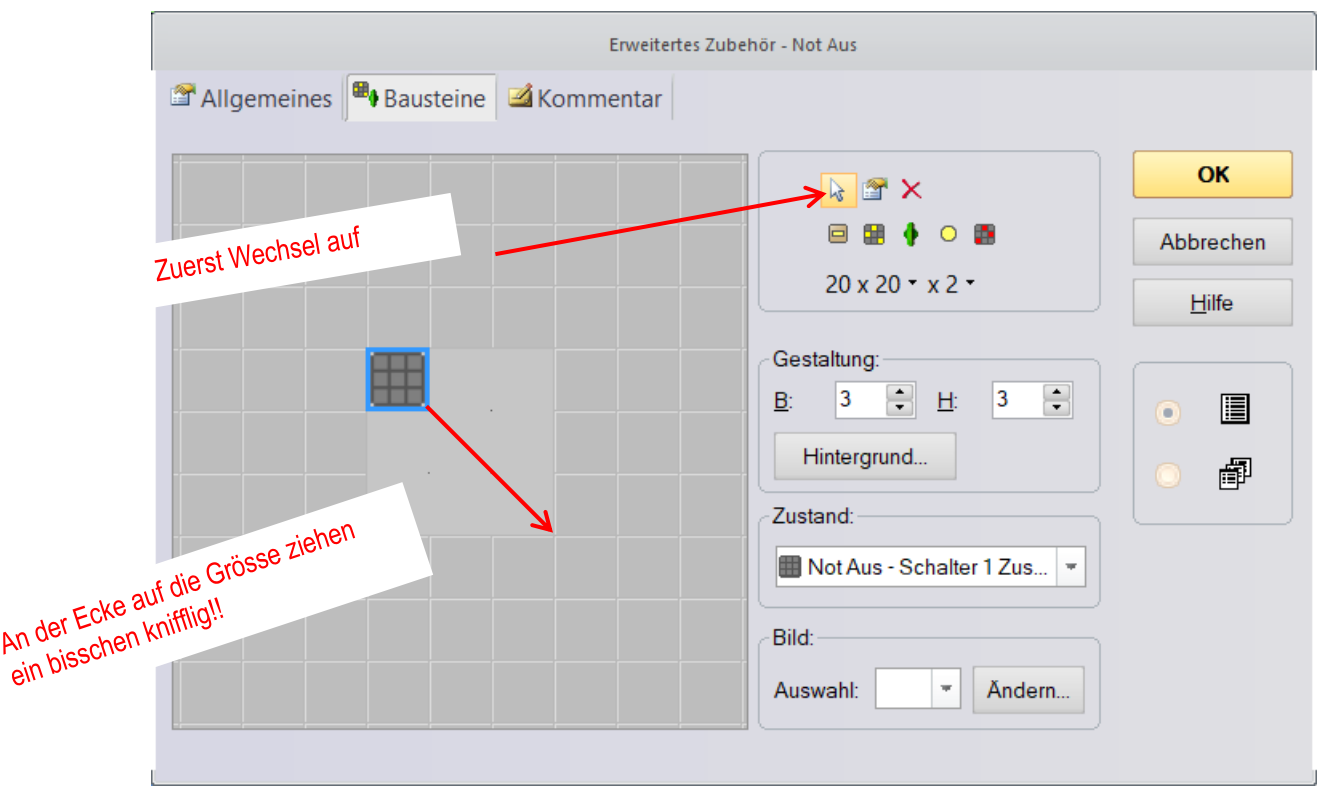

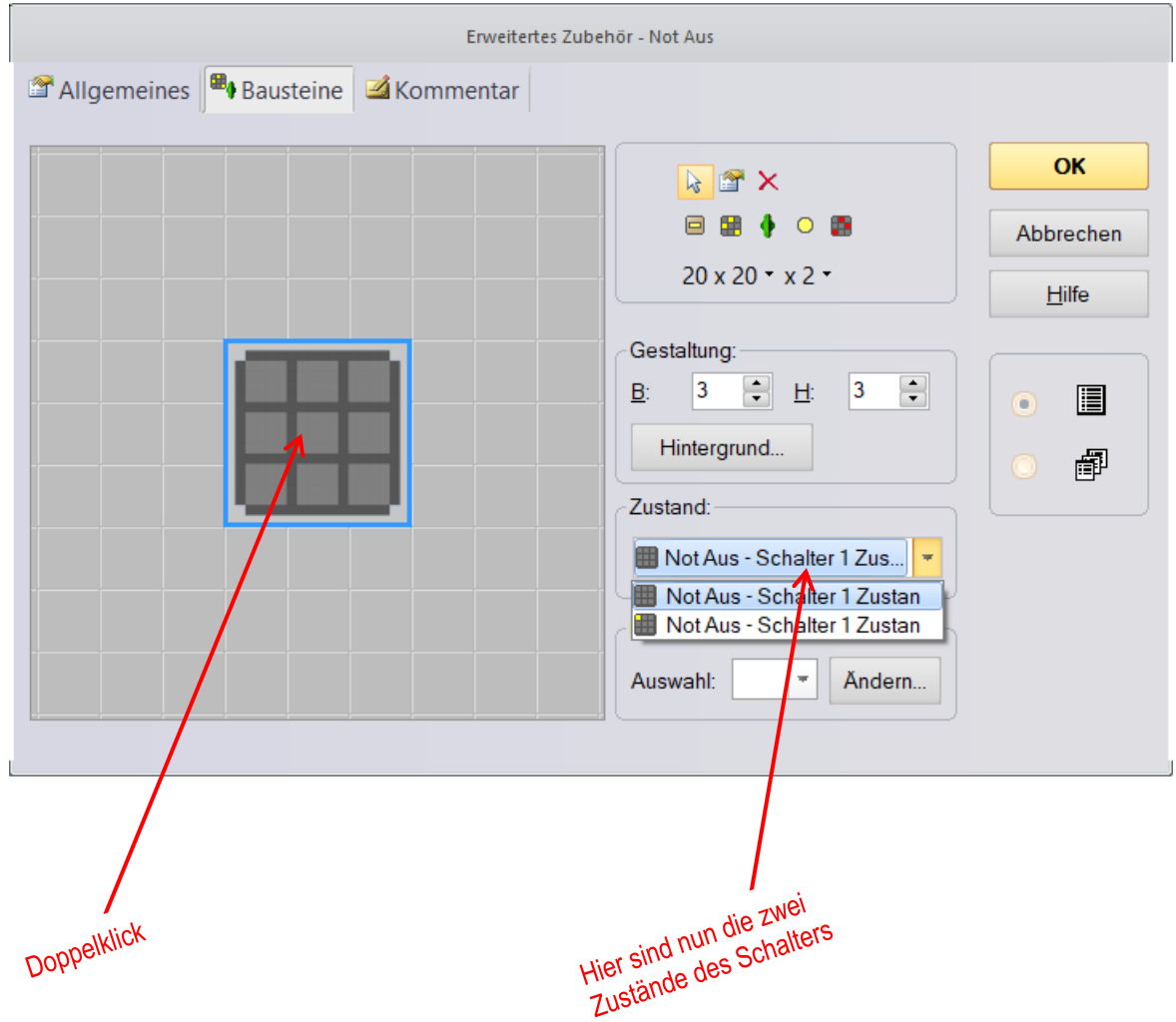

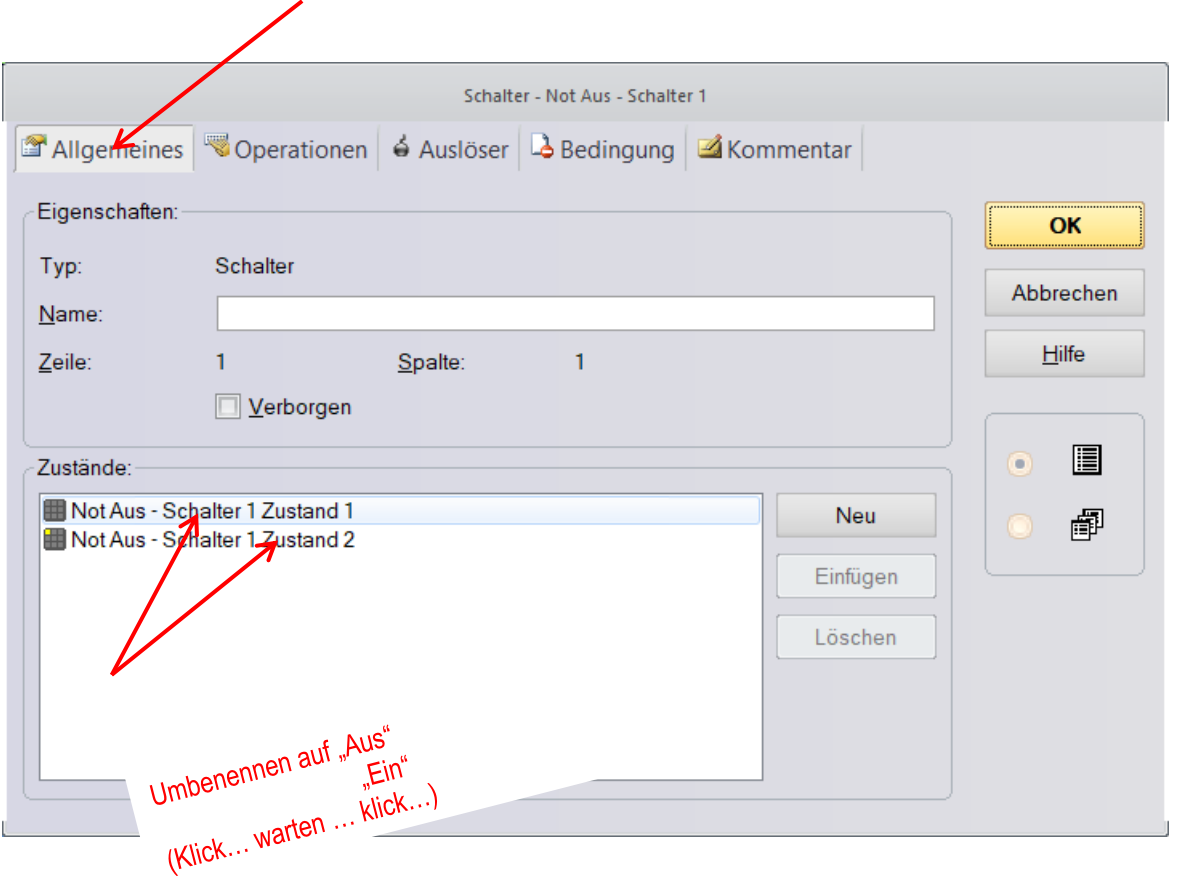

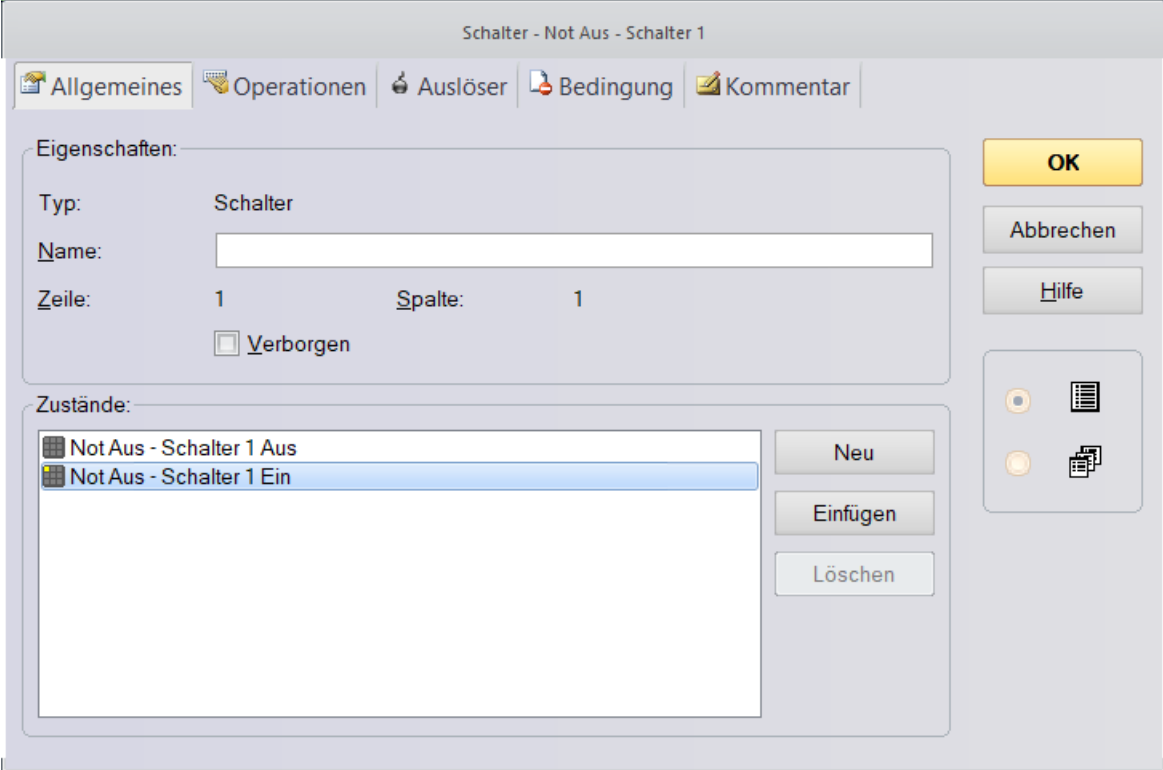

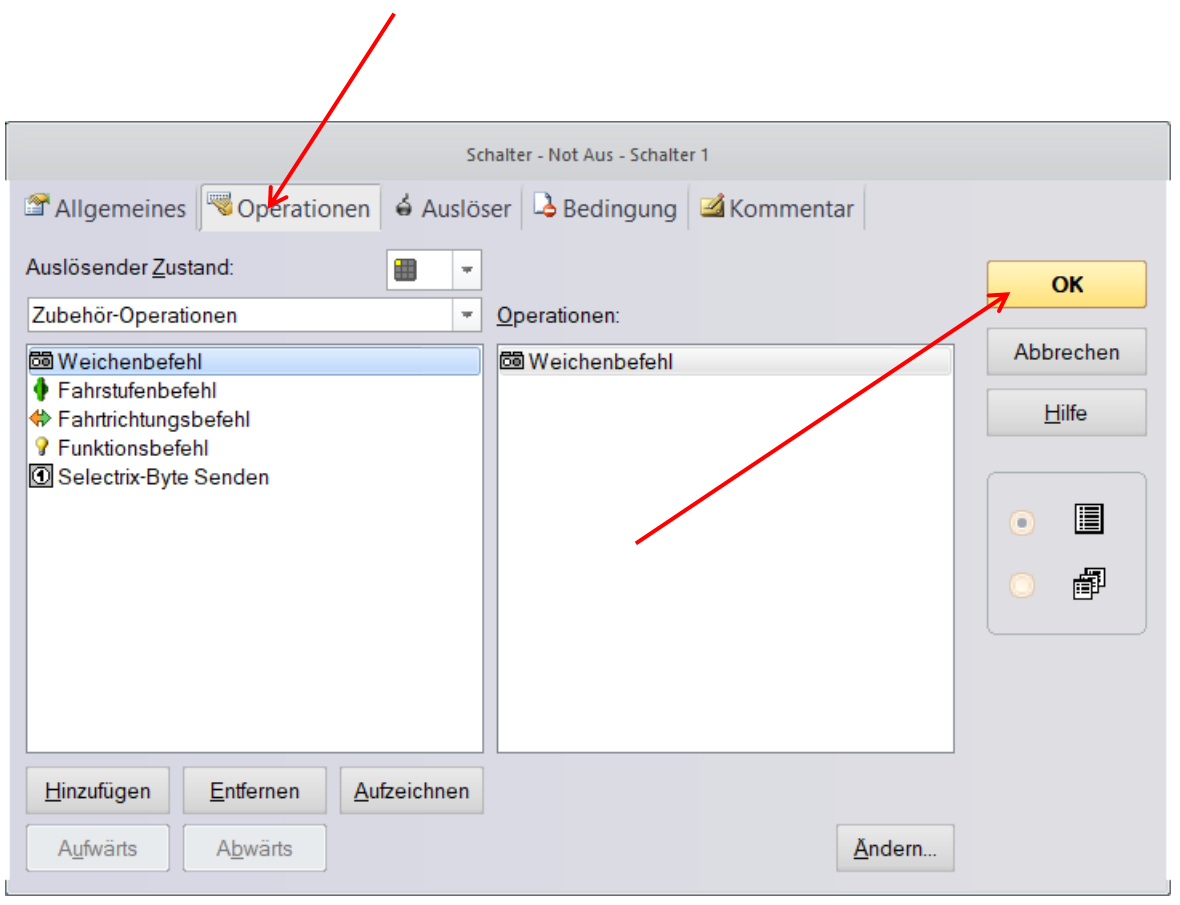

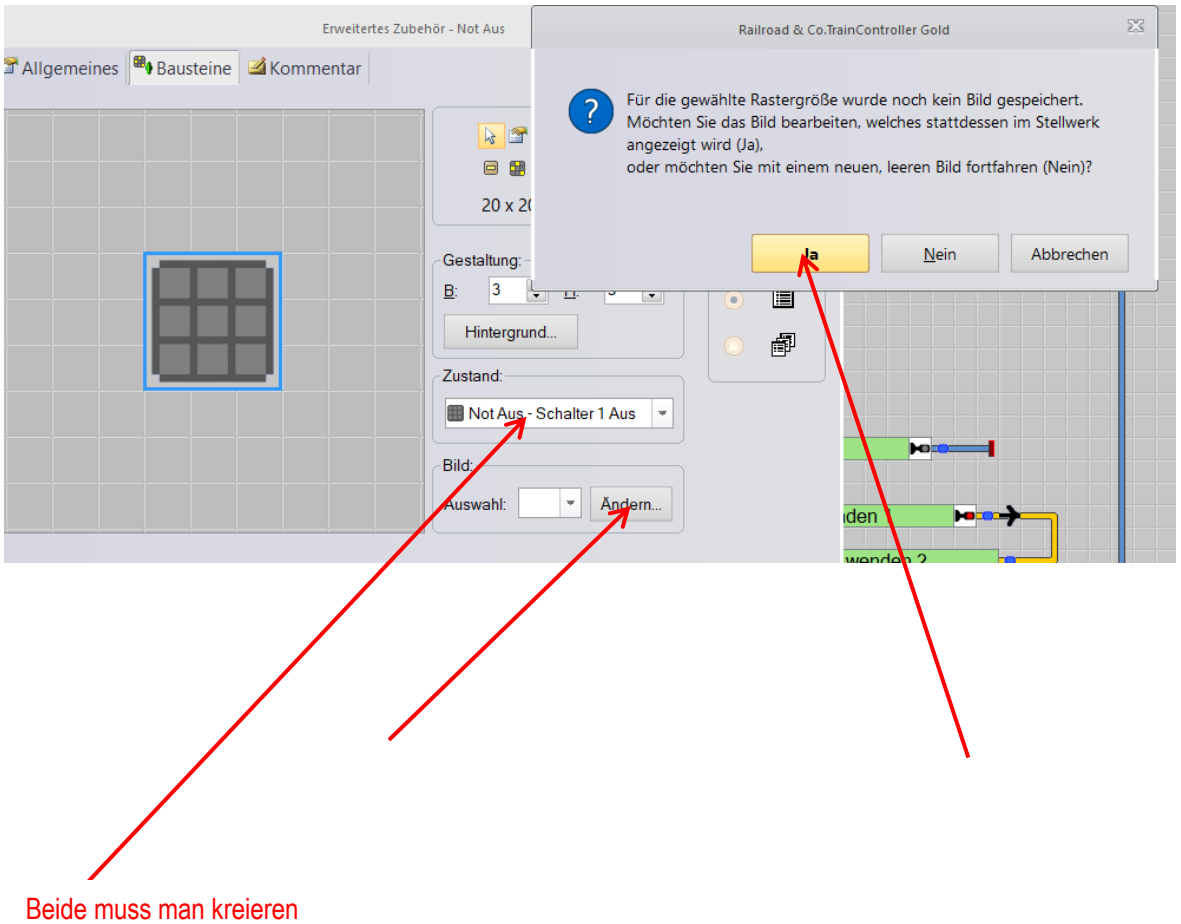

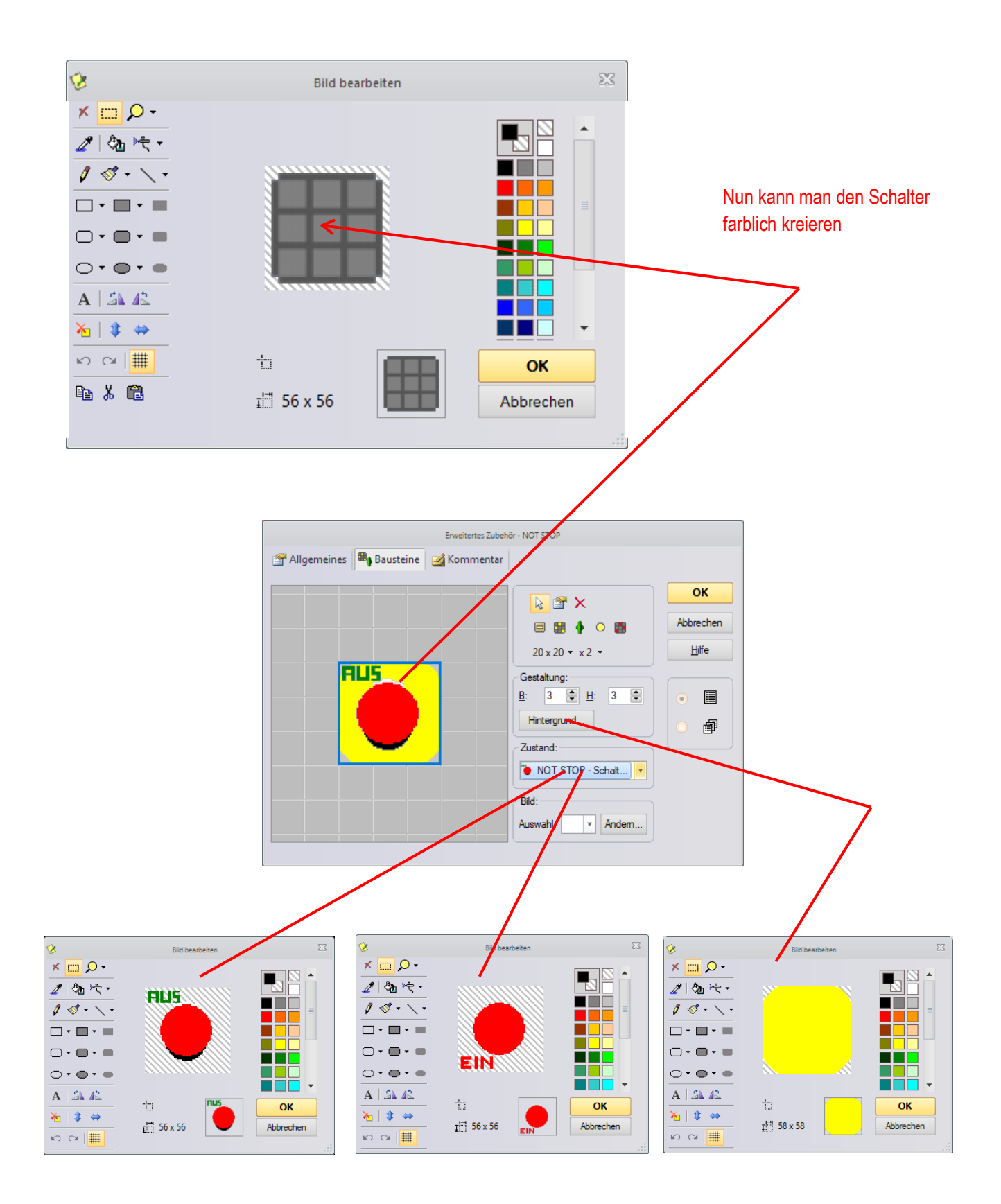

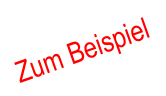

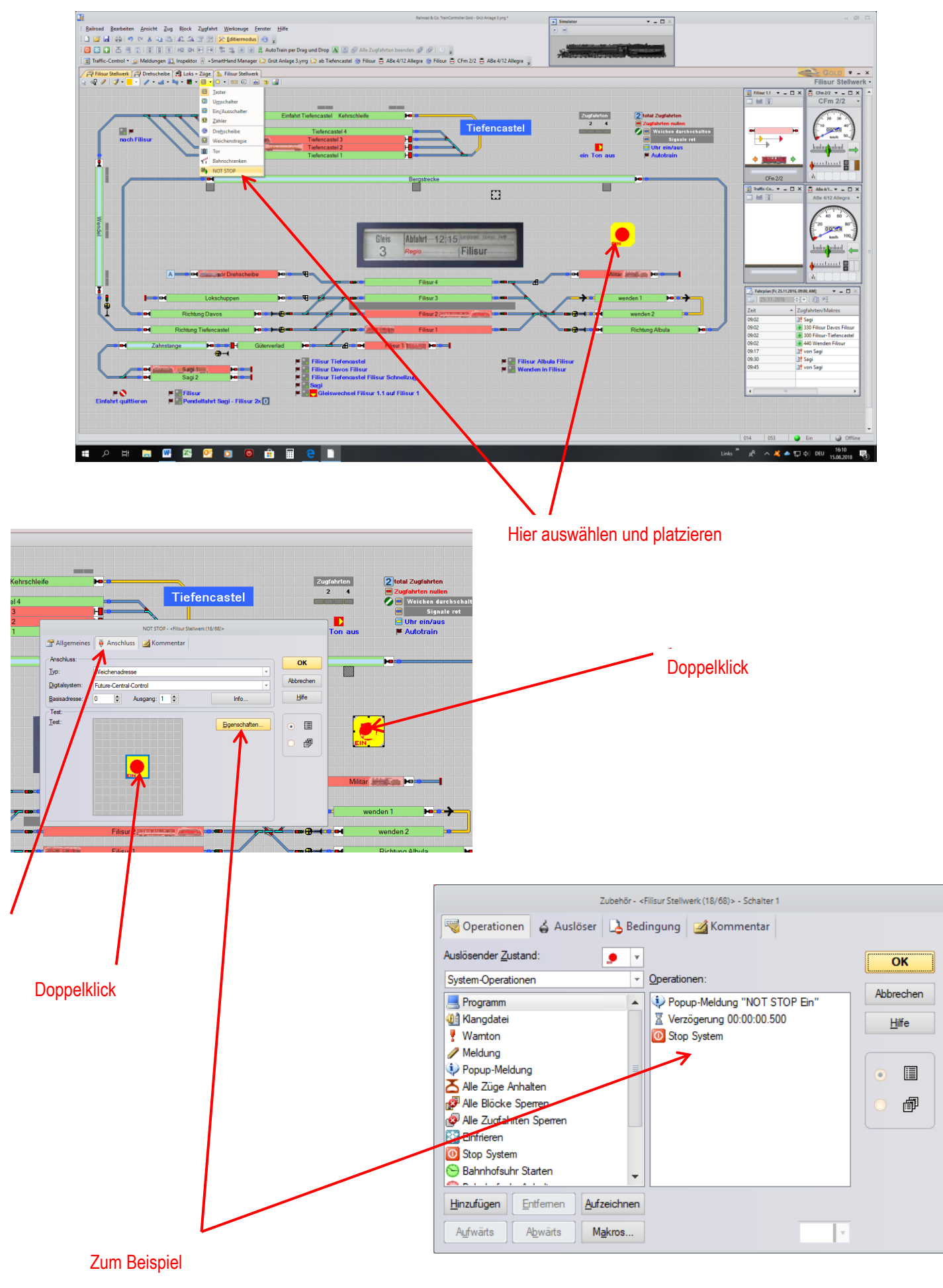

Viel Spass